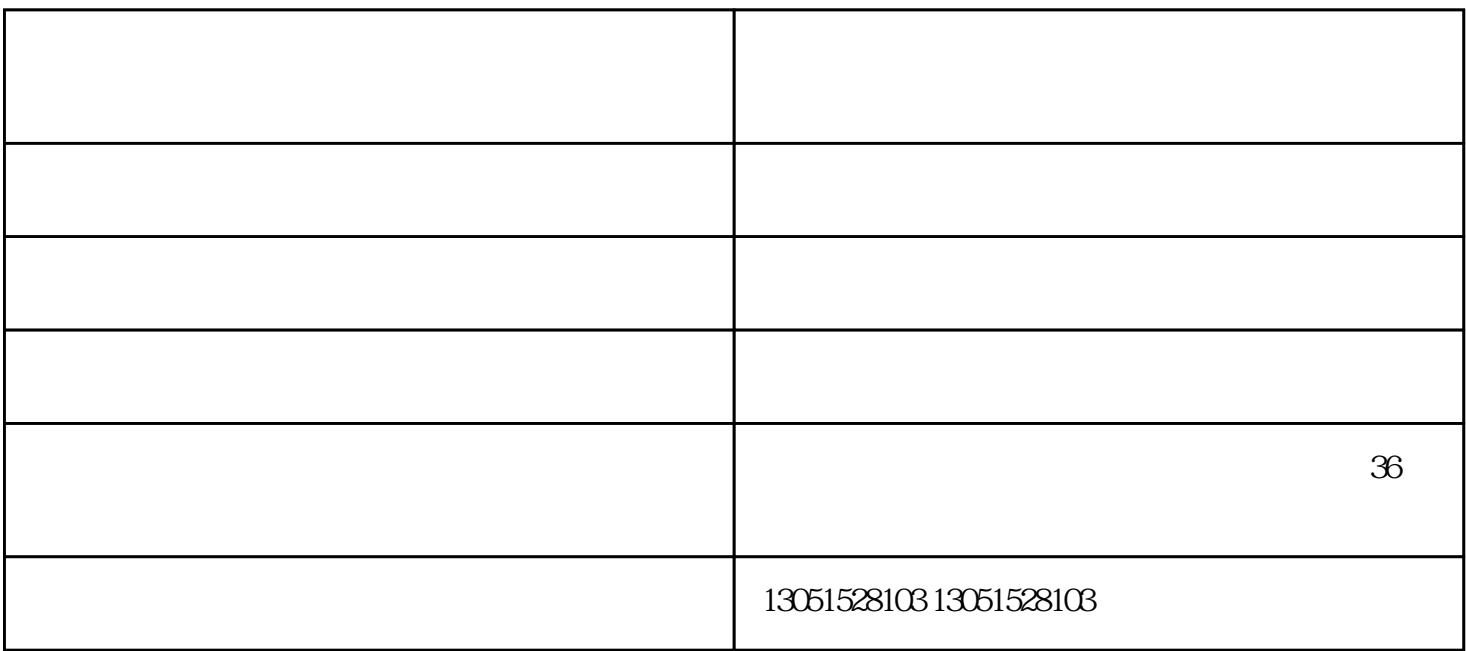

 $\mathbf{1}$ 

2 and  $\overline{R}$  F3

 $3$  F1 F3 F3

 $F4$ 

 $4$  F4

 $2$  $\overline{3}$  $\overline{4}$  $5$  (

 $6$ .

 $\mathfrak{B}$ 

地震采集仪设备-河北振创科技公司-湖南地震采集仪由河北振创电子科技有限公司提供。河北振创电子